# MP-Z9S

### **User's Manual**

Edition 1.0 2011/11/24

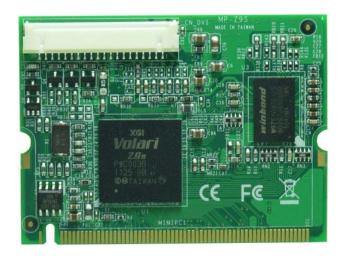

#### Copyright

Copyright 2011 all rights reserved. This document is copyrighted and all rights are reserved. The information in this document is subject to change without prior notice to make improvements to the products.

This document contains proprietary information and protected by copyright. No part of this document may be reproduced, copied, or translated in any form or any means without prior written permission of the manufacturer.

All trademarks and/or registered trademarks contains in this document are property of their respective owners.

#### **Disclaimer**

The company shall not be liable for any incidental or consequential damages resulting from the performance or use of this product.

The company does not issue a warranty of any kind, express or implied, including without limitation implied warranties of merchantability or fitness for a particular purpose.

The company has the right to revise the manual or include changes in the specifications of the product described within it at any time without notice and without obligation to notify any person of such revision or changes.

#### **Trademark**

All trademarks are the property of their respective holders.

Any questions please visit our website at <a href="http://www.commell.com.tw">http://www.commell.com.tw</a>.

1

# **Packing List:**

#### Hardware:

MP-Z9S Mini PCI Graphics Card x1

Cable kit:

#### Cable:

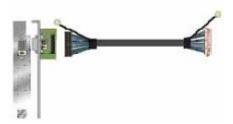

One 10-pin DF14 Cable with DVI Module (OALDVI-DF14 + BADPDVIP)

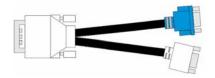

DVI VGA Cable x 1 (Option) (OALDVIVGA)

### **CD Content:**

Drivers & User's Manual

# 1.0 < Product Specification>

| General Specification |                                                        |  |  |
|-----------------------|--------------------------------------------------------|--|--|
| Form Factor           | Mini PCI card                                          |  |  |
| Controller            | GPU XGI Volari <sup>™</sup> Z9S chip                   |  |  |
| Accessories           | One 10-pin DF14 to 26 pin-header Cable with DVI Module |  |  |
|                       | One DVI to DVI-I (VGA & DVI) Cable (Option)            |  |  |
| Resolution            | DVI (1600 x 1200@ 60Hz)                                |  |  |
|                       | CRT (1920 x 1200@60Hz)                                 |  |  |
| Video Memory          | 32MB DDR2 SDRAM                                        |  |  |
| OS Support            | Windows XP / 2K, Vista, Win 7, Linux                   |  |  |
| Dimensions (L x W)    | 60mm x 45mm                                            |  |  |

# 1.1 < Component Placement>

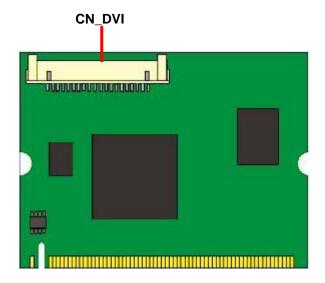

# 1.2 < Mechanical Drawing>

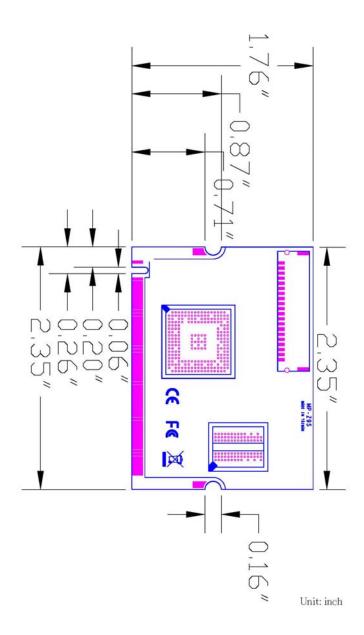

### 1.3 < Connector Reference>

Connector: CN\_DVI

Type: DF14 10-pin pitch=1.25mm

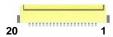

| Pin | Description | Pin | Description        |
|-----|-------------|-----|--------------------|
| 1   | TDC_1+      | 2   | TDC_1-             |
| 3   | TDC_+       | 4   | TDC                |
| 5   | TDC_0+      | 6   | TDC_0-             |
| 7   | TDC_2+      | 8   | TDC_2-             |
| 9   | PVDD (+5V)  | 10  | DVI_DHP (Hot Plug) |
| 11  | GND         | 12  | DDCDAT             |
| 13  | DDCCLK      | 14  | GND                |
| 15  | CRT_R       | 16  | CRT_G              |
| 17  | CRT_B       | 18  | CRT_HSYNC          |
| 19  | CRT_VSYNC   | 20  | GND                |

### 1.4 < Driver Setting>

- 1. Copy the CD Driver folder to disk, Ex: C:\, D:\ ...
- 2. Please select file location

C:\MP-Z9S\R1.14.04

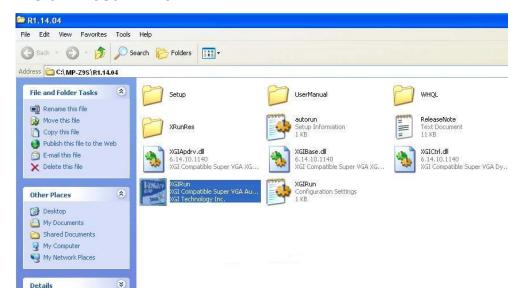

#### 3. Please choose XGIRun

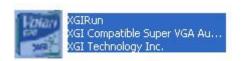

# 4. Please click "Display Driver" to install.

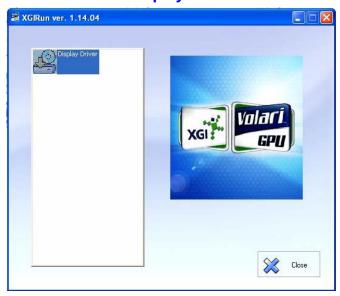

### 5. Please click "Next".

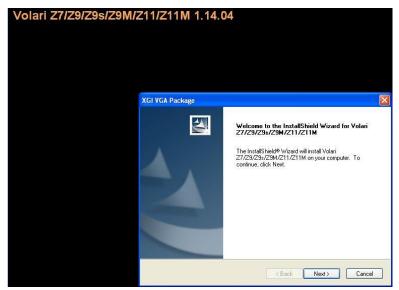

7

# 6. Please click "Continue Anyway".

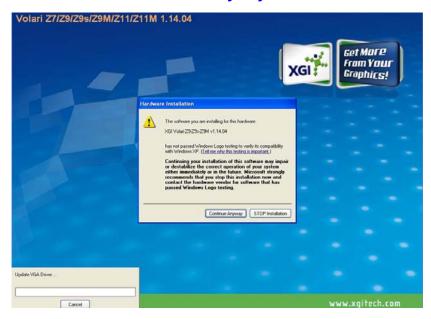

### 7. Please click "Finel".

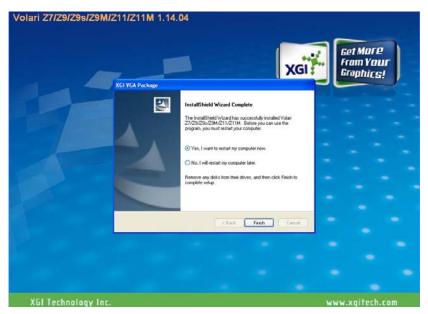

### **Contact Information**

Any advice or comment about our products and service, or anything we can help you please don't hesitate to contact with us. We will do our best to support you for your products, projects and business.

### **Taiwan Commate Computer Inc.**

19F., .94, Sec. 1, Xintai 5th Rd., Xizhi Dist., New Taipei City

22102, Taiwan (R.O.C.)

TEL +886-2-26963909 FAX +886-2-26963911

Website <a href="http://www.commell.com.tw">http://www.commell.com.tw</a>

F-Mail info@commell.com.tw (General Information)

tech@commell.com.tw (Technical Support)

Facebook <a href="https://www.facebook.com/pages/Taiwan-Commate-Computer-Inc/547993955271899">https://www.facebook.com/pages/Taiwan-Commate-Computer-Inc/547993955271899</a>

Twitter <a href="https://twitter.com/Taiwan\_Commate">https://twitter.com/Taiwan\_Commate</a>

Commell is the trademark of Taiwan Commate Computer INC.

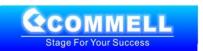